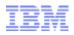

#### **DIVING INTO IE 10'S ENHANCED PROTECTED MODE SANDBOX**

Mark Vincent Yason IBM X-Force Advanced Research yasonm[at]ph[dot]ibm[dot]com @MarkYason (v3)

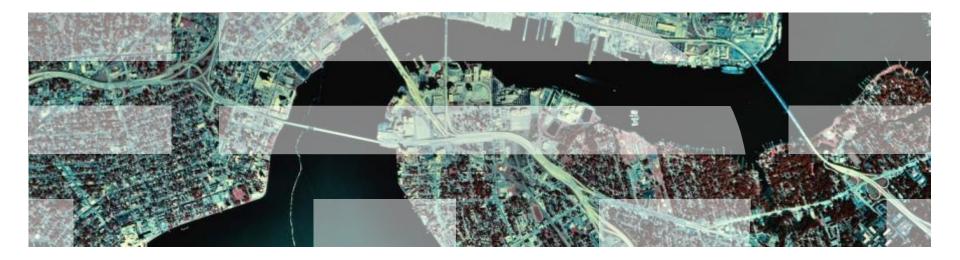

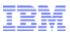

#### AGENDA

- Introduction
- Sandbox Internals
- Sandbox Limitations/Weaknesses
- Sandbox Escape
- Sandbox Escape Demo
- Conclusion

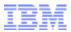

#### DIVING INTO IE 10'S ENHANCED PROTECTED MODE SANDBOX

# INTRODUCTION

IBM Security Systems | © 2014 IBM Corporation

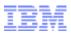

#### INTRODUCTION

- Purpose: Answer important questions on EPM sandbox implementation and EPM sandbox security
- Research is based on IE10 update KB2817183 (April 2013) running on Windows 8 (x64), but still mostly applies to IE10 and IE11 patch KB2909921 (February 2014)
- More details can be found in the companion white paper

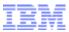

#### DIVING INTO IE 10'S ENHANCED PROTECTED MODE SANDBOX

# **SANDBOX INTERNALS**

IBM Security Systems | © 2014 IBM Corporation

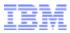

#### **INTERNALS > ARCHITECTURE**

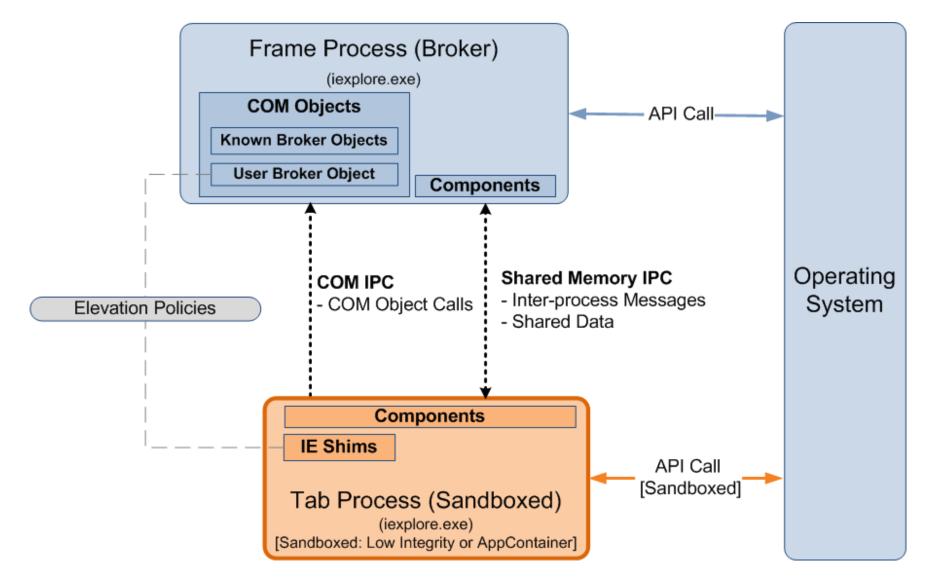

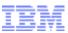

#### **INTERNALS > RESTRICTIONS > APPCONTAINER**

- EPM is mainly sandboxed via AppContainer
- IE's AppContainer name:
  - "windows\_ie\_ac\_<nnn>"
- IE's AppContainer capabilities:
  - Default: internetExplorer, internetClient, sharedUserCertificates, (+3 more)
  - Additional if "private network access" is on: *privateNetworkClientServer*, *enterpriseAuthentication*

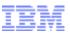

#### INTERNALS > RESTRICTIONS > APPCONTAINER > LOWBOX TOKEN

- AppContainer processes are assigned a Lowbox token
- Lowbox token:
  - TOKEN\_LOWBOX (0x4000) set in the token flags
  - Low Integrity
  - Package/AppContainer SID
  - Capability SIDs
  - Lowbox Number Entry
    - Links the token with an AppContainer number (also called Lowbox number/ID) which is used in AppContainer restriction/isolation schemes

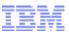

### INTERNALS > RESTRICTIONS > APPCONTAINER > LOWBOX TOKEN > ILLUSTRATION

## IE EPM process tree in Process Explorer

| Process                 | PID Integrity     | Image Type ASLR | DEP             |
|-------------------------|-------------------|-----------------|-----------------|
| <i>□@</i> iexplore.exe  | 2592 Medium       | 64-bit ASLR     | DEP (permanent) |
| <pre>iexplore.exe</pre> | 2852 AppContainer | 64-bit ASLR     | DEP (permanent) |

## IE EPM AppContainer and Capabilities

| e       | iexplore.exe:2852 Properties                                                                                    |              | x |
|---------|----------------------------------------------------------------------------------------------------|--------------|---|
| Image P | erformance   Performance Graph   Disk and Network   GPU Graph   Threads   TCP/IP   Security   Environment   Job | Strings      |   |
|         | User: win8-x64\user                                                                                             |              |   |
| - 25    | SID: S-1-5-21-70163908-2334023655-2539964353-1001<br>Session: 1 Logon Session: 1be37                            |              |   |
|         | Virtualized: No                                                                                                 |              |   |
|         | Group                                                                                                    | Flags        | ^ |
|         | S-1-15-2-1430448594-2639229838-973813799-439329657-1197984                                                      | AppContainer |   |
|         | APPLICATION PACKAGE AUTHORITY\Software and hardware c                                                           | Capability   |   |
|         | APPLICATION PACKAGE AUTHORITY\Your Internet connection                                                          | Capability   |   |
|         | S-1-15-3-3215430884-1339816292-89257616-1145831019                                                              | Capability   |   |
|         | S-1-15-3-3845273463-1331427702-1186551195-1148109977                                                            | Capability   | L |
|         | S-1-15-3-4096                                                                                                   | Capability   |   |
|         | S-1-15-3-787448254-1207972858-3558633622-1059886964                                                             | Capability   |   |
|         | BUILTIN\Administrators                                                                                          | Deny         |   |
|         | Mandatory Label\Low Mandatory Level                                                                             | Integrity    |   |

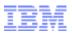

#### INTERNALS > RESTRICTIONS > APPCONTAINER > SECURABLE OBJECTS

- Securable objects need to have an additional ACE for any of following to allow AppContainer process access:
  - The AppContainer
  - ALL APPLICATION PACKAGES
  - Capability that matches one of the AppContainer's capabilities
- Prevents access to personal user files (e.g.:)
   *C:\Users\<UserName>\Documents,Pictures,Videos*

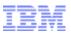

## INTERNALS > RESTRICTIONS > APPCONTAINER > SECURABLE OBJECTS > APPCONTAINER-SPECIFIC LOCATIONS

- AppContainer-specific locations are available for data storage
- File System:
  - %UserProfile%\AppData\Local\Packages\ <AppContainer Name>\AC
- Registry:
  - HKCU\Software\Classes\Local Settings\ Software\Microsoft\Windows\CurrentVersion\ AppContainer\Storage\<AppContainer Name>

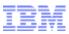

## INTERNALS > RESTRICTIONS > APPCONTAINER > SECURABLE OBJECTS > APPCONTAINER & ALL APP. PACKAGES ACE

| AC Properties                                                       | ×      |  |  |
|---------------------------------------------------------------------|--------|--|--|
| General Sharing Security Customize                                  |        |  |  |
| Object name: C:\Users\user\AppData\Local\Packages\windo             | w:     |  |  |
| <u>G</u> roup or user names:                                        |        |  |  |
| Account Unknown(S-1-15-2-1430448594-2639229838-973                  |        |  |  |
| Luser (win8-x64\user)                                               |        |  |  |
| Administrators (win8-x64\Administrators)                            |        |  |  |
| To change permissions, click Edit.                                  | -<br>- |  |  |
| Permissions for Account<br>Unknown(S-1-15-2-1430448594-2 Allow Deny |        |  |  |
| Full control 🗸                                                      | <      |  |  |
| Modify 🗸                                                            |        |  |  |
| Read & execute 🗸                                                    |        |  |  |
| List folder contents 🗸                                              |        |  |  |
| Read 🗸                                                              |        |  |  |
| Write 🗸 🔨                                                           |        |  |  |
| For special permissions or advanced settings, Advanced Advanced.    |        |  |  |
| Learn about access control and permissions                          |        |  |  |
| OK Cancel Apply                                                     |        |  |  |

| Windows Properties                                              | ×   |  |  |
|-----------------------------------------------------------------|-----|--|--|
| General Sharing Security                                        |     |  |  |
| Object name: C:\Windows                                         |     |  |  |
| <u>G</u> roup or user names:                                    |     |  |  |
|                                                                 | ^   |  |  |
| SYSTEM                                                          |     |  |  |
| Ω Administratore (winΩvGA\Administratore) <                     | ×   |  |  |
| To change permissions, click Edit.                              |     |  |  |
| Permissions for ALL<br>APPLICATION PACKAGES Allow Deny          |     |  |  |
| Full control                                                    | ^   |  |  |
| Modify                                                          |     |  |  |
| Read & execute                                                  |     |  |  |
| List folder contents                                            |     |  |  |
| Read 🗸                                                          |     |  |  |
| Write                                                           | ~   |  |  |
| For special permissions or advanced settings, Ad <u>v</u> anced |     |  |  |
| Learn about access control and permissions                      |     |  |  |
| OK Cancel Ap                                                    | ply |  |  |

#### DIVING INTO IE 10'S ENHANCED PROTECTED MODE SANDBOX

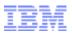

## INTERNALS > RESTRICTIONS > APPCONTAINER > SECURABLE OBJECTS > OTHER IE-ACCESSIBLE LOCATIONS

- Access to browser-related data located outside the AppContainer-specific locations is possible via the *internetExplorer* capability (S-1-15-3-4096) ACE
- Examples:
  - %UserProfile%\AppData\Local\Microsoft\Feeds (R)
  - %UserProfile%\Favorites (R/W)
  - Few subkeys of HKCU\Software\Microsoft\
     Internet Explorer (R and R/W)

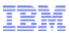

## INTERNALS > RESTRICTIONS > APPCONTAINER > SECURABLE OBJECTS > INTERNETEXPLORER CAPABILITY ACE

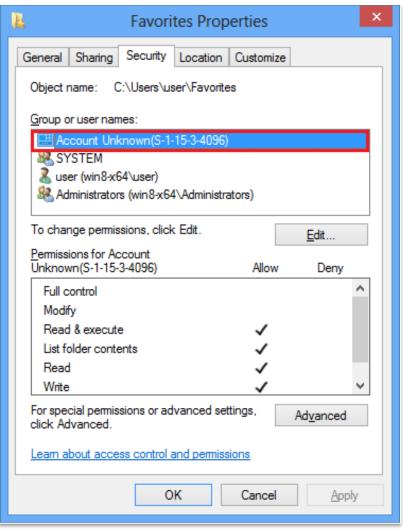

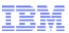

#### INTERNALS > RESTRICTIONS > APPCONTAINER > OBJECT NAMESPACE ISOLATION

Created named objects will be inserted into a separate AppContainer-specific object directory:

 \Sessions\<Session>\AppContainerNamedObjects\

<AppContainer SID>

| 🥸 WinObj - Sysinterna                                                                                                   | WinObj - Sysinternals: www.sysinternals.com |                           |  |  |
|----------------------------------------------------------------------------------------------------|---------------------------------------------|---------------------------|--|--|
| File View Help                                                                                                    |                                             |                           |  |  |
| Sessions                                                                                                    | ^ Name                                      | Type / ^                  |  |  |
|                                                                                                    | 1 IEInitialized[000000000000                | 324] Event                |  |  |
| ▲ · · · · · · · · · · · · · · · · · · ·                                                                                 | A Microsoft.InternetExplorer.D              | 0efault_CE_00000b24 Event |  |  |
| AppContainerNamedObjects           S-1-15-2-1430448594-2639229838-973813799-439329657-1197984847-40691                  | RIEElevationPolicyMutex                     | Mutant                    |  |  |
| ▶                                                                                                    | SmartScreen ClientId Mute                   | x Mutant                  |  |  |
| ▷ - BaseNamedObjects                                                                                                    | ZonesLockedCacheCounter                     | Mutex Mutant              |  |  |
|                                                                                                    | DBWinMutex                                  | Mutant                    |  |  |
| ⊳ - 🚺 Windows                                                                                                    | SmartScreen AnnRenSetting                   | ns Mutev Mutant           |  |  |
| Sessions\1\AppContainerNamedObjects\S-1-15-2-1430448594-2639229838-973813799-439329657-1197984847-4069167804-1277922394 |                                             |                           |  |  |

## Prevents named object squatting

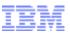

## INTERNALS > RESTRICTIONS > GLOBAL ATOM TABLE RESTRICTIONS

- Querying and deleting global atoms are limited to atoms created or referenced by processes running in the same AppContainer
  - AppContainer references are tracked using AppContainer numbers
- Query restriction is lifted if ATOM\_FLAG\_GLOBAL flag is set in the atom
- More information can be found in Tarjei Mandt's presentation "Smashing the Atom: Extraordinary String Based Attacks"

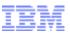

#### INTERNALS > RESTRICTIONS > APPCONTAINER > UIPI ENHANCEMENTS

- UIPI was introduced in Windows Vista to mitigate shatter attacks
- UIPI prevents lower-integrity processes from sending write-type window messages and installing hooks in higher-integrity processes
- In Windows 8, Win32k additionally blocks write-type messages across AppContainers
  - Done by comparing AppContainer numbers
  - AppContainer number 0 is given to non-AppContainer processes

DIVING INTO IE 10'S ENHANCED PROTECTED MODE SANDBOX

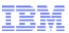

#### INTERNALS > RESTRICTIONS > APPCONTAINER > NETWORK ISOLATION

- AppContainers require certain capabilities for network access:
  - *internetClient, internetClientServer:* Connect to and receive connections from Internet and public network endpoints
  - *privateNetworkClientServer:* Connect to and receive connections from private (trusted intranet) network endpoints
- By default, IE's AppContainer only has the internetClient capability
  - Access to trusted home and corporate intranets are blocked

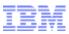

## INTERNALS > RESTRICTIONS > UNAPPLIED RESTRICTION/ISOLATION MECHANISMS

- Unapplied restriction/isolation mechanisms:
  - Restricted Tokens
  - Job Object Restrictions
  - Desktop and Window Station Isolation
- Makes some forms of attacks still possible
  - Mostly relating to disclosure of some types of potentially sensitive or personal information
  - Discussed later in Sandbox
     Limitations/Weaknesses

## INTERNALS > RESTRICTIONS > UNAPPLIED RESTRICTION/ISOLATION MECHANISMS > ILLUSTRATION

IE EPM job object (in Process Explorer)

| Job Limits: |         |  |
|-------------|---------|--|
| Limit       | Value   |  |
| Breakaway   | OK True |  |
|             |         |  |
|             |         |  |

 IE EPM open handles to the default desktop and the default window station (in Process Explorer)

| Туре          | Name             | Handle         | Access        |        |            |
|---------------|------------------|----------------|---------------|--------|------------|
| Desktop       | \Default         | 0x40           | 0x000F00FF    |        |            |
| Туре          | Name             |                |               | Handle | Access     |
| WindowStation | \Sessions\1\Wind | dows\WindowSta | tions\WinSta0 | 0x3C   | 0x00020327 |

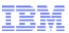

## **INTERNALS > IE SHIMS (COMPATIBILITY LAYER)**

- Used for running binary extensions in a lowprivileged environment
- Used for supporting certain functionalities that need broker assistance
- Used for applying elevation policies to launch-type APIs (*WinExec, CreateProcess, CoCreateInstance, ...*)
- Done via API hooking (Import Address Table patching)

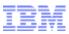

#### **INTERNALS > IE SHIMS (COMPATIBILITY LAYER) > ILLUSTRATION**

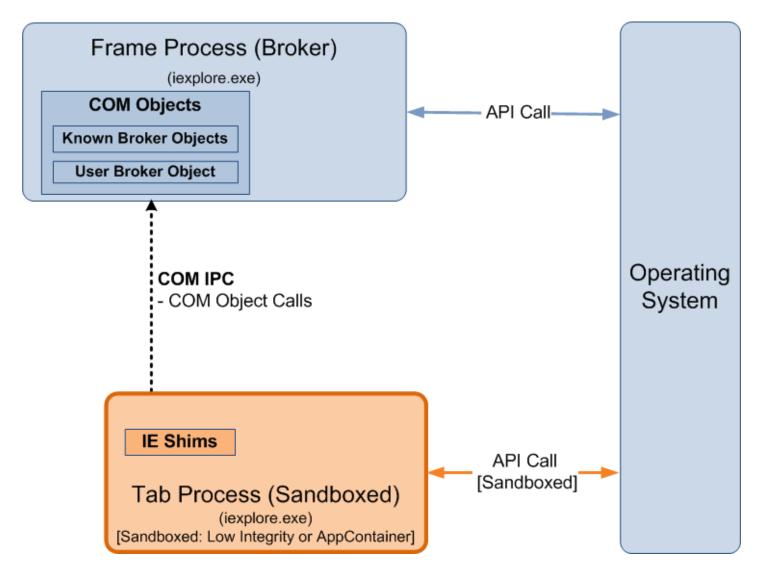

IBM Security Systems | © 2014 IBM Corporation

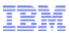

#### **INTERNALS > ELEVATION POLICIES**

- Determines how processes/COM servers will be launched:
  - 0: Prevent launch
  - 1: Launch in Low/AppContainer
  - 2: Launch in Medium with prompt
  - 3: Launch in Medium without prompt
- Stored in HKLM\Software\Microsoft\Internet Explorer\Low Rights\ElevationPolicy\<GUID>
- Consulted by IE Shims (sandboxed context) and User Broker Object (broker context)

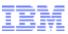

#### **INTERNALS > ELEVATION POLICIES > ILLUSTRATION**

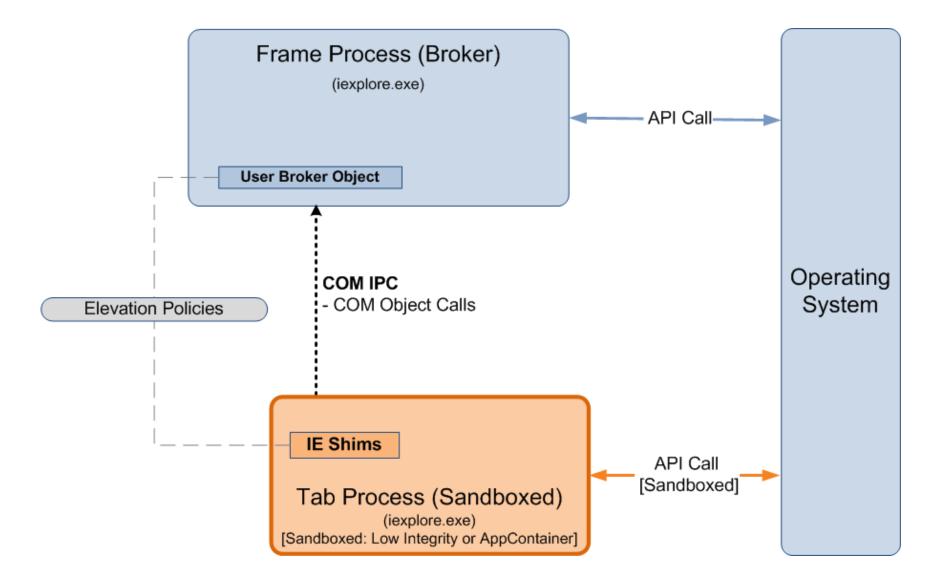

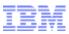

#### **INTERNALS > IPC**

- Used by the sandboxed and the broker process to communicate
- Two types of IPC mechanism used:
  - Shared Memory IPC
    - Inter-process messages
    - Data Sharing
  - COM IPC
    - Broker COM Object calls

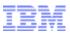

#### **INTERNALS > IPC > SHARED MEMORY IPC**

- Used for inter-process messages and sharing data
- 3 shared memory sections are used for communication:
  - IsoSpaceV2\_Scope<Trusted,LILNAC,Untrusted>
  - Shared memory sections are internally called "Spaces"
  - Data communicated/shared are called "Artifacts"
- Broker and sandboxed process are notified of message availability via messaging events

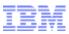

## INTERNALS > IPC > SHARED MEMORY IPC > SPACES, CONTAINERS AND ARTIFACTS (ILLUSTRATION)

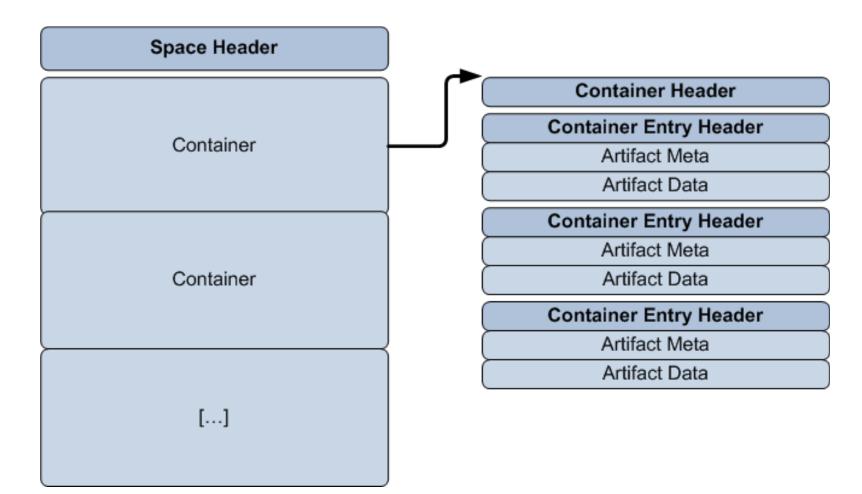

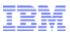

#### **INTERNALS > IPC > COM IPC**

- Used for broker COM object calls
  - Calls to User Broker Object
  - Calls to Known Broker Objects
- Bootstrapped using the Shared Memory IPC
  - Marshaled *IEUserBroker* interface of the User
     Broker Object is stored by broker in an *Artifact*
  - Artifact ID is passed to the sandboxed process via the "CREADAT" switch

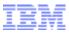

#### **INTERNALS > IPC > ILLUSTRATION**

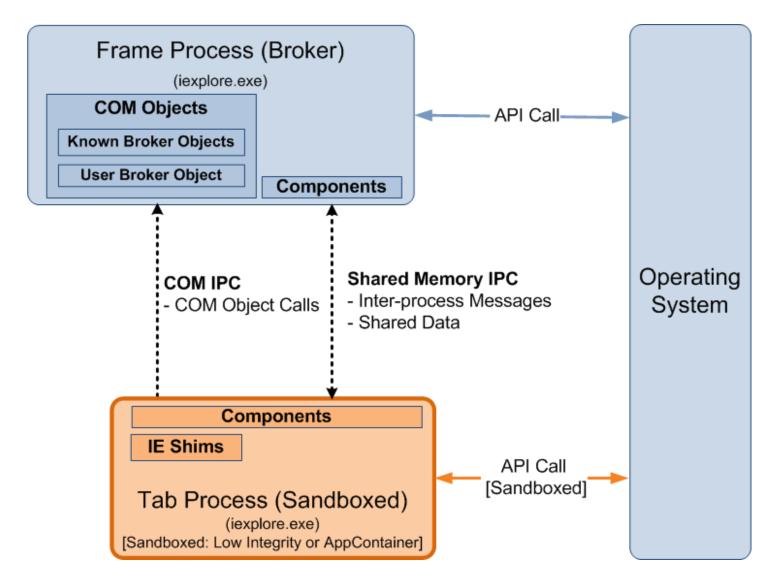

IBM Security Systems | © 2014 IBM Corporation

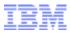

#### **INTERNALS > SERVICES**

- Services exposed by the broker process to the sandboxed process
  - Privileged operations
  - Operations that need to run in the context of the broker/frame process
- Detailed list of services are in the companion white paper

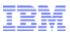

#### **INTERNALS > SERVICES > USER BROKER OBJECT**

- Services for launching elevated processes/COM servers and instantiating Known Broker Objects
- *iertutil!CoCreateUserBroker\*()* are used for retrieving the *IEUserBroker* interface

# Example Interfaces and Methods:

| Interface (*may change)                                                          | Method                     | Notes                                                             |
|----------------------------------------------------------------------------------|----------------------------|-------------------------------------------------------------------|
| <b>IID_IEUserBroker</b><br>{1AC7516E-E6BB-4A69-B63F-<br>E841904DC5A6}            | WinExec()                  | Invoke WinExec() in the context of the broker                     |
| <b>IID_IEAxInstallBrokerBroker</b><br>{B2103BDB-B79E-4474-8424-<br>4363161118D5} | BrokerGetAxInstallBroker() | Instantiate "Internet<br>Explorer Add-on Installer"<br>COM object |

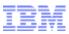

#### **INTERNALS > SERVICES > KNOWN BROKER OBJECTS**

- Additional services exposed by the broker
- Instantiated via IEUserBroker-> CreateKnownBrokerObject()

## Example CLSIDs and Interfaces:

| CLSID                                                                    | Interface (*may change)                                                                                                    | Notes                                                                                                    |
|--------------------------------------------------------------------------|----------------------------------------------------------------------------------------------------|----------------------------------------------------------------------------------------------------|
| <b>CLSID_ShdocvwBroker</b><br>{9C7A1728-B694-427A-94A2-<br>A1B2C60F0360} | IID_IShdocvwBroker<br>{A9968B49-EAF5-4B73-<br>AA93-A25042FCD67A}<br><i>In IE11:</i><br>{FED6B29E-13A0-48FA-<br>8835-093F6F419388} | Large number of services.<br>E.g. handles forwarded<br><i>kernel32!CreateFileW()</i> ,<br>displaying the Internet<br>Options dialog box, etc. |
| CLSID_CProtectedModeAPI<br>{ED72F0D2-B701-4C53-ADC3-<br>F2FB59946DD8}    | <b>IID_IProtectedModeAPI</b><br>{3853EAB3-ADB3-4BE8-<br>9C96-C883B98E76AD}                                                        | Handles the following<br>Protected Mode API:<br>IEShowSaveFileDialog(),<br>IESaveFile(),                                                      |

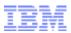

## INTERNALS > SERVICES > USER BROKER OBJECT AND KNOWN BROKER OBJECTS > ILLUSTRATION

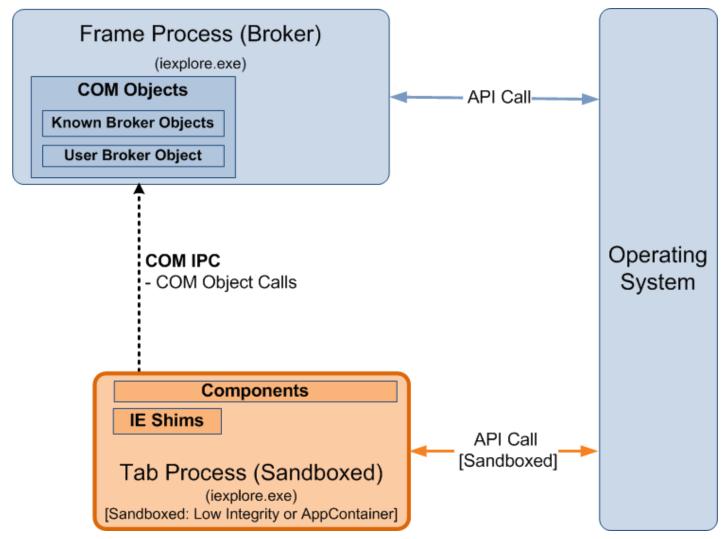

DIVING INTO IE 10'S ENHANCED PROTECTED MODE SANDBOX

IBM Security Systems | © 2014 IBM Corporation

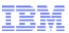

## INTERNALS > SERVICES > BROKER COMPONENTS MESSAGE HANDLERS

- Broker code that handles IPC messages from the sandboxed process
- Reachable/callable via the Shared Memory IPC
- Example handlers:
  - ieframe!CBrowserFrame::\_Handle\*()
  - ieframe!CDownloadManager::HandleDownload
     Message()
- Directly/indirectly calls *iertutil!IsoGetMessage BufferAddress()* to retrieve the IPC message

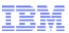

## INTERNALS > SERVICES > BROKER COMPONENTS MESSAGE HANDLERS > ILLUSTRATION

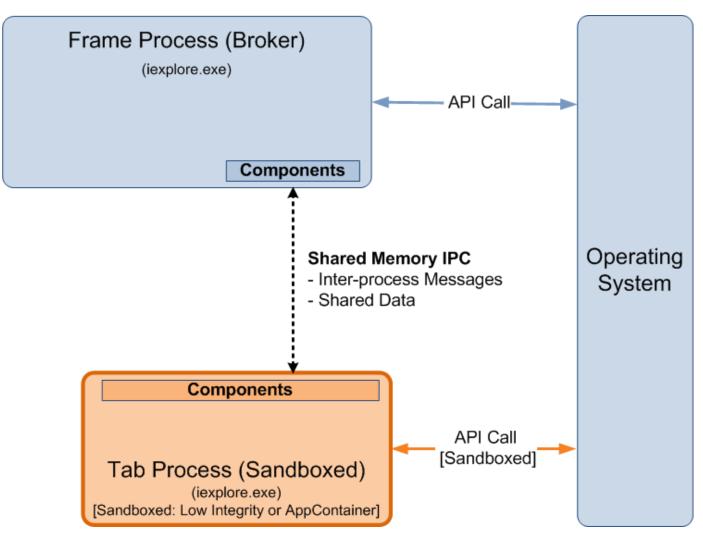

DIVING INTO IE 10'S ENHANCED PROTECTED MODE SANDBOX

IBM Security Systems | © 2014 IBM Corporation

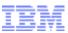

#### **INTERNALS > SUMMARY (PUTTING IT ALL TOGETHER)**

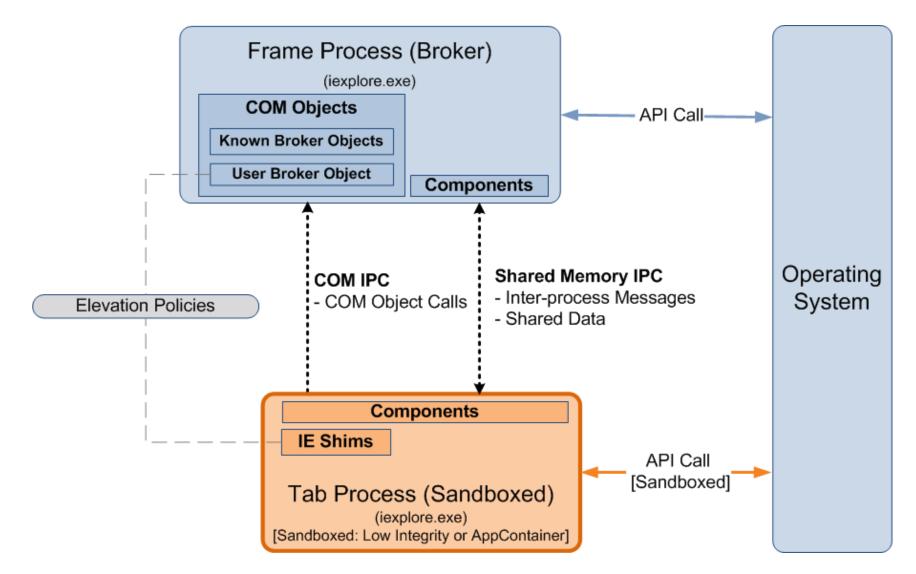

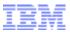

DIVING INTO IE 10'S ENHANCED PROTECTED MODE SANDBOX

# **SANDBOX LIMITATIONS/WEAKNESSES**

IBM Security Systems | © 2014 IBM Corporation

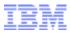

#### LIMITATIONS

- What can malicious code still do or access once it is inside the EPM sandbox?
- Compatibility and significant development effort are the most likely reasons for some of the limitations/ weaknesses
- These are current limitations/weaknesses, future patches or improvements may address some, if not all of them

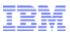

#### LIMITATIONS > FILE SYSTEM ACCESS

- Can still list and read most files from system/common folders due to the "ALL APPLICATION PACKAGES" (AAP) ACE
  - %ProgramFiles%, %ProgramFiles(x86)% and %SystemRoot%
- AAP ACE in system/common files and folders is for compatibility with AppContainer-sandboxed apps
- Implication: List installed applications for future attacks, steal license key files stored in system/common locations, etc.

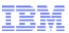

#### LIMITATIONS > FILE SYSTEM ACCESS (CONT.)

- Few user-specific folders are still accessible due to the "ALL APPLICATION PACKAGES" or the internetExplorer ACE
  - *%UserProfile\Favorites* (R/W via *internetExplorer* ACE)
- Can also steal EPM cookies and cache files in AppContainer-specific location
  - %UserProfile%\AppData\Local\Packages\
    <AppContainer Name>\AC\InetCache, InetCookies

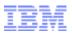

#### LIMITATIONS > REGISTRY ACCESS

- Can still read most system/common keys due to the "ALL APPLICATION PACKAGES" ACE
   – HKEY\_CLASSES\_ROOT, HKEY\_LOCAL\_MACHINE, ...
- AAP ACE in system/common keys is for compatibility with AppContainer-sandboxed applications
- Implication: Retrieve system/general application configuration/data
  - HKLM\Software\...\Low Rights\ElevationPolicy
  - HKLM\Software\...\Windows

NT\CurrentVersion (Registered Owner/Org.) IBM Security Systems | © 2014 IBM Corporation

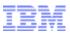

#### LIMITATIONS > REGISTRY ACCESS (CONT.)

- Several user-specific keys in HKCU are still accessible due to the "ALL APPLICATION PACKAGES" or the internetExplorer ACE
- Implication: Read potentially sensitive/personal information
  - HKCU\Software\...\Explorer\RunMRU
  - HKCU\Software\...\Explorer\RecentDocs
  - HKCU\Software\...\Internet Explorer\TypedURLs

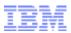

### LIMITATIONS > FILE SYSTEM/REGISTRY ACCESS AND RESTRICTED TOKENS

- EPM could potentially further lockdown access to user-specific locations (*HKCU* and *%UserProfile%*) using a restricted token
- Lockdown would mean brokering access to locations that the EPM-sandboxed process would normally has direct access to, e.g.:
  - AppContainer-specific locations
  - Those that have an *internetExplorer* capability ACE

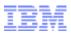

#### LIMITATIONS > CLIPBOARD ACCESS

- Can still read from and write to the clipboard
  - No clipboard restriction in the job object
  - Window station isolation is not implemented
- Caveat: An AppContainer process should be the process that is actively receiving keyboard input in order to access the clipboard
- Implication:
  - Capture potentially sensitive information and a potential sandbox escape vector

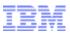

#### **LIMITATIONS > SCREEN SCRAPING AND SCREEN CAPTURE**

- Can still send allowed messages (e.g. WM\_GETTEXT) to windows owned by other processes
  - No UILIMIT\_HANDLES restriction in the job object
    Desktop isolation is not implemented
- Implication: Capture information from controls/windows of other applications
- Screen capture is another possible information disclosure attack

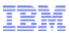

#### LIMITATIONS > NETWORK ACCESS

- Can still connect to Internet and public network endpoints
  - Possible via the *internetClient* capability
- Implications:
  - Communicate and send stolen information to a remote attacker
  - Use the system to connect to or attack other
     Internet and public network endpoints

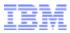

#### LIMITATIONS > SUMMARY

- Some types of potentially sensitive or personal information can still be stolen
  - Because of the access control list of certain files, folders and registry keys
  - Because of unapplied or unimplemented restriction and isolation mechanisms

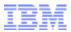

#### DIVING INTO IE 10'S ENHANCED PROTECTED MODE SANDBOX

# **SANDBOX ESCAPE**

IBM Security Systems | © 2014 IBM Corporation

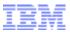

#### **ESCAPE**

What are the potential vectors for escaping the EPM sandbox?

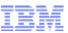

### ESCAPE > LOCAL ELEVATION OF PRIVILEGE (EOP) VULNERABILITIES

- Particularly those that result in kernel-mode code execution
- Multiple kernel attack vectors are available
- Example (Win32k): CVE-2013-1300
  - Discovered by Jon Butler and Nils
  - Used to escape Google Chrome's sandbox in Pwn2Own 2013

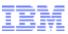

### ESCAPE > LOCAL ELEVATION OF PRIVILEGE (EOP) VULNERABILITIES > ILLUSTRATION

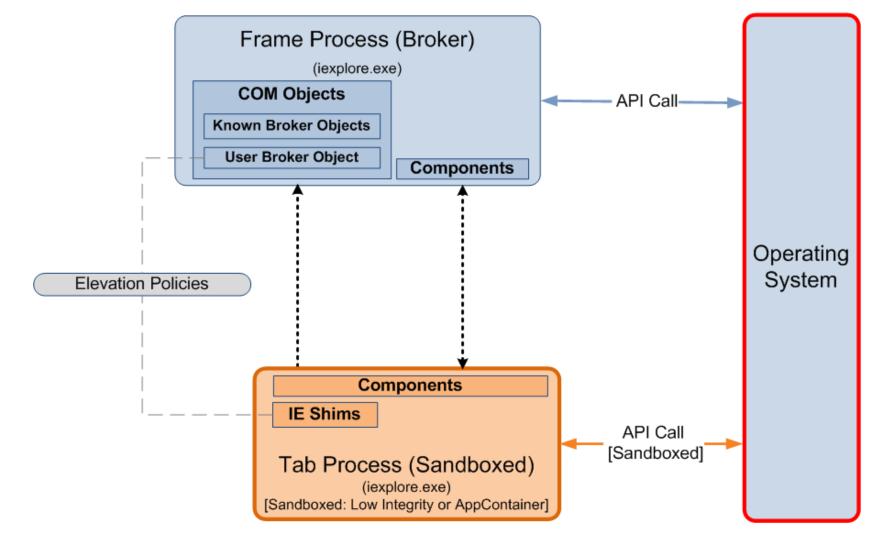

IBM Security Systems | © 2014 IBM Corporation

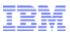

#### **ESCAPE > POLICY/PERMISSION VULNERABILITIES**

- Permissive write-allowed sandbox policies or resource permissions that can be leveraged to control the behavior of a higher-privileged process
- Elevation policies that could result in the execution of arbitrary code in a more privileged context
- Example (IE): CVE-2013-3186
  - Discovered by Fermin Serna
  - Default elevation policy allows the execution of msdt.exe in medium without prompt

msdt.exe can be used to execute arbitrary scripts

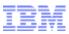

# ESCAPE > POLICY/PERMISSION VULNERABILITIES > ILLUSTRATION

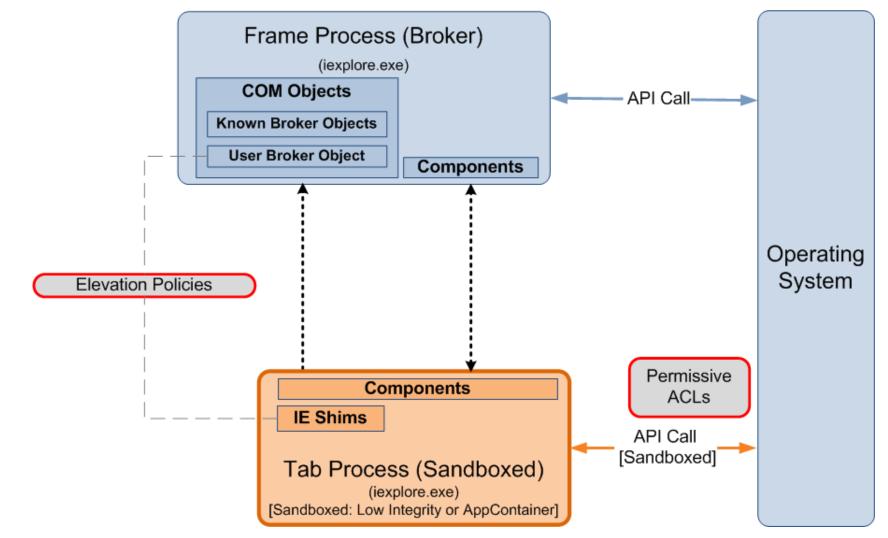

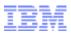

#### **ESCAPE > POLICY CHECK VULNERABILITIES**

- Issues that can cause a policy check bypass
- Example (IE): CVE-2013-4015 (MS13-055)
  - Bug I discovered in a function used by the User
     Broker Object: *ieframe!GetSanitizedParameters FromNonQuotedCmdLine()*
  - Return value of the vulnerable function is eventually used in an elevation policy check

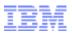

#### **ESCAPE > POLICY CHECK VULNERABILITIES > CVE-2013-4015**

 Mislead *ieframe!GetSanitizedParameters FromNonQuotedCmdLine()* by using a tab instead of a space to delimit app name and arguments:

C:\Windows\System32\cmd.exe\t\..\notepad.exe /c calc.exe

- Returns "C:\Windows\system32\notepad.exe" as application name
- C:\Windows\system32\notepad.exe has a default medium without prompt elevation policy
- But kernel32!WinExec() will execute cmd.exe instead

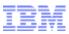

#### **ESCAPE > POLICY CHECK VULNERABILITIES > ILLUSTRATION**

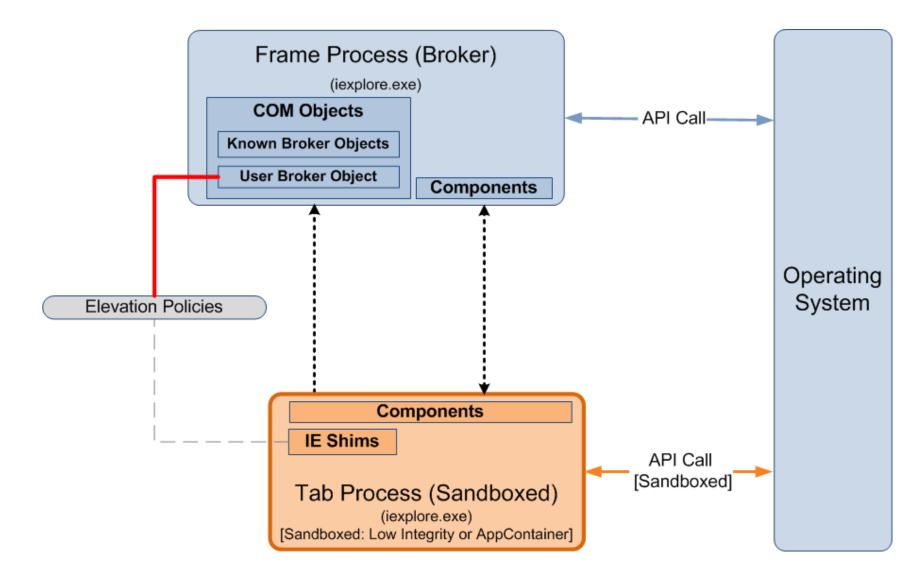

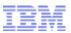

#### **ESCAPE > SERVICE VULNERABILITIES**

- Services exposed by higher-privileged processes are a large attack surface for sandbox escape
- Example (Reader): CVE-2013-0641
  - Used in the first in-the-wild Reader sandbox escape exploit
  - Buffer overflow in a broker service due to an incorrect output buffer size passed to an API

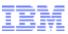

#### **ESCAPE > SERVICE VULNERABILITIES > ILLUSTRATION**

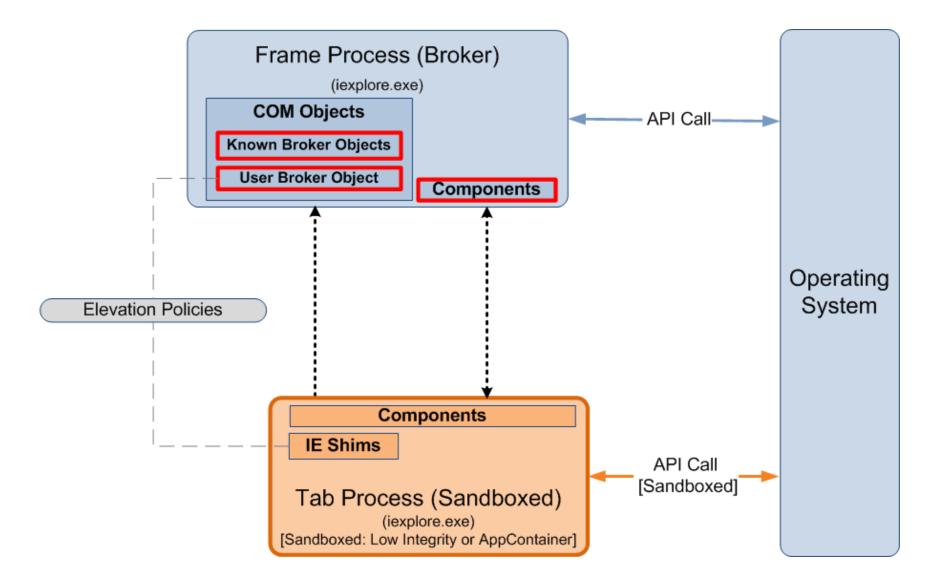

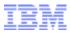

#### **ESCAPE > SUMMARY**

- Involves exploiting a weakness in a higher-privileged code (kernel, other applications, or the broker)
- Permissive policies/permissions and improper handling of untrusted data are prime examples of weaknesses that can lead to a sandbox escape
- Vulnerabilities in the sandbox mechanisms are potential vectors for sandbox escape
  - Policy issues, policy checking and broker service vulnerabilities

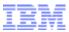

DIVING INTO IE 10'S ENHANCED PROTECTED MODE SANDBOX

# SANDBOX ESCAPE DEMO CVE-2013-4015 (MS13-055)

IBM Security Systems | © 2014 IBM Corporation

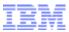

#### DIVING INTO IE 10'S ENHANCED PROTECTED MODE SANDBOX

# CONCLUSION

IBM Security Systems | © 2014 IBM Corporation

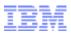

#### CONCLUSION

- EPM certainly helps in preventing theft of personal files and corporate assets from the network
- However, some types of potentially sensitive or personal information can still be stolen
- EPM can be further improved by combining AppContainer with other restriction/isolation mechanisms
- AppContainer is an interesting security feature to further look at

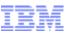

## MAJOR REFERENCES (COMPLETE REFERENCE LIST IS IN THE COMPANION WHITE PAPER)

- M. Silbey and P. Brundrett, "MSDN: Understanding and Working in Protected Mode Internet Explorer," [Online]. Available: http://msdn.microsoft.com/en-us/library/bb250462(v=vs.85).aspx
- T. Keetch, "Escaping from Protected Mode Internet Explorer," [Online]. Available: http://archive.hack.lu/2010/Keetch-Escaping-from-Protected-Mode-Internet-Explorer-slides.ppt
- Ollie, "Windows 8 App Container Security Notes Part 1," [Online]. Available: http://recxltd.blogspot.com/2012/03/windows-8-app-container-security-notes.html
- A. Ionescu, "Windows 8 Security and ARM," [Online]. Available: https://ruxconbreakpoint.com/assets/Uploads/bpx/alex-breakpoint2012.pdf
- A. Allievi, "Securing Microsoft Windows 8: AppContainers," [Online]. Available: http://news.saferbytes.it/analisi/2013/07/securing-microsoft-windows-8-appcontainers/
- S. Renaud and K. Szkudlapski, "Windows RunTime," [Online]. Available: http://www.quarkslab.com/dl/2012-HITB-WinRT.pdf
- E. Lawrence, "Understanding Enhanced Protected Mode," [Online]. Available: http://blogs.msdn.com/b/ieinternals/archive/2012/03/23/understanding-ie10-enhanced-protectedmode-network-security-addons-cookies-metro-desktop.aspx

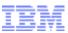

**DIVING INTO IE 10'S ENHANCED PROTECTED MODE SANDBOX** 

# **Thank You!**

Mark Vincent Yason IBM X-Force Advanced Research yasonm[at]ph[dot]ibm[dot]com @MarkYason